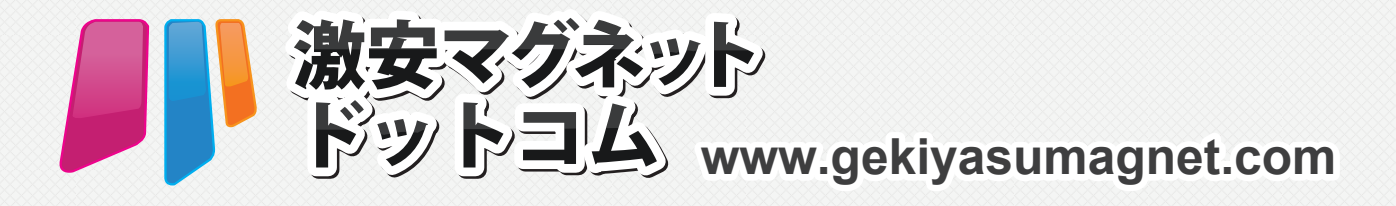

# **マグネット仕様・制作上の諸注意**

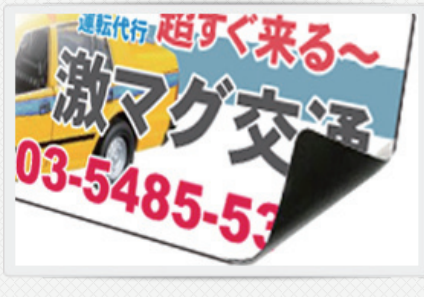

Size: マグネット 0.4mm+ 印刷 (PP 加工 )0.15mm= 仕上がり 0.55mm

印刷はオフセット印刷になりますので、 写真やグラデーションを使用することが可能です。

製品は PP 加工で仕上げますので、モニターやプリントアウトで 確認した色味と異なる場合がございます。特に背景に白などあると 若干黄色く見える場合がございます。予めご了承下さい。

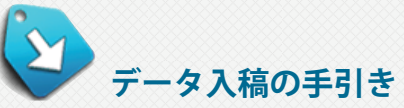

ご指定の印刷データを使用される場合は、完全データでのご入稿をお願い致します。 データ製作時に下記の項目をご確認下さい。 尚、データに修正が必要な場合はお客様に修正をお願いしております。再入稿となった場合は納期・スケジュールに遅れが生じます。

# **入稿データ形式**

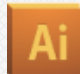

Illustrator ai データ ( バージョン CS5 まで ) もしくは 印刷用 PDF データでご入校お願いします。 その他の形式につきましては、入稿前にご相談下さい。 ※カラーモードは全て CMYK でお願いします。

# **文字のアウトライン**

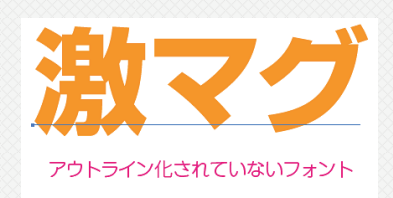

データ内の文字フォントには全てアウトラインをかけて下さい。 アウトラインがかかっていない文字は他のフォント・サイズに 自動的に変更される場合がございます。

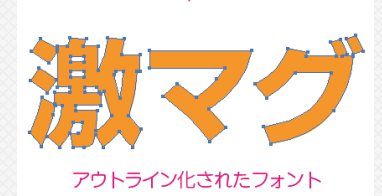

## **画像について**

画像を使用する場合は、リンクではなくデータに『画像の埋め込み』を行なって下さい。 ※画像は等倍、解像度 350dpi を推奨しております。 ※画像のカラーは CMYK に設定して下さい。 ※埋めこまれた画像につきましてはこちらでは確認・修正作業を行いませんので、 必ず入稿前にサイズ・解像度等をご確認下さい。

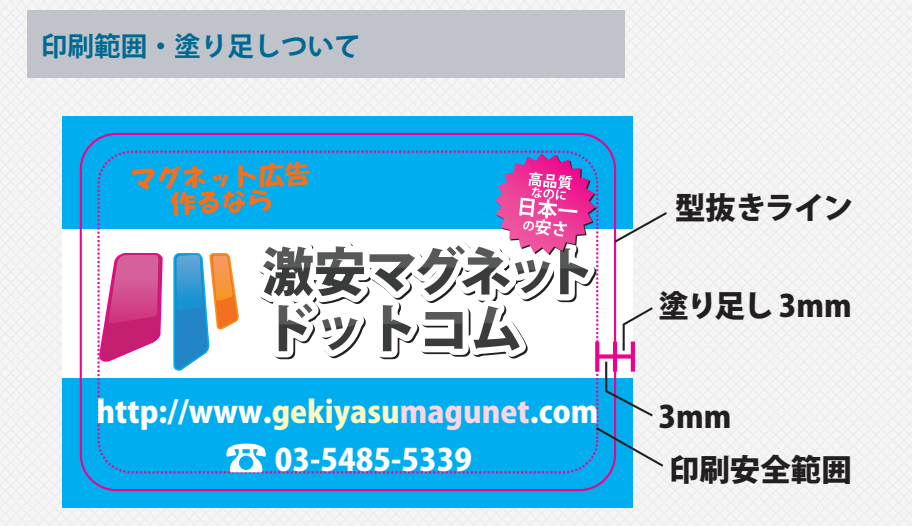

#### 型抜きラインは別レイヤーに配置しレイヤー名を『型抜き』にして下さい。

断裁の際に上下左右最大で 2mm のズレが生じる可能性があります。 大切な文字情報・画像などは型抜きラインより 3mm 内側に収まるように作成して下さい。 型抜きラインギリギリまで背景色や画像がデザインされている場合は、 仕上がり線から 3mm 外側に塗り足しを作ってください。 塗り足しが不足していると、断裁でズレが生じた際に白線が出る場合があります。 枠など均等に配置されたデザインは、断裁のズレにより、均等にならないことがあります。

#### **確認用画像ついて**

入校の際には確認用として印刷カンプ(スクリーンショット)を同封願います。 形式は jpeg、PDF スクリーンショットデータ。 郵送する場合は印刷したカンプデータでも可能です。

## **入校データの圧縮ついて**

入校の際に圧縮を掛ける場合は Zip 形式でお願い致します。 .sit 形式は受け付けておりませんのでご注意願います。

#### **その他注意事項**

※DIC でのカラー指定は出来ません。 ※オーバープリントを使用すると予想外の色に変色の可能性がございます。 ※スウォッチカラーは色が置き換わる可能性または印刷されない可能性がありますのでご注意下さい。 ※スウォッチパレットは全て CMYK に変換してご使用ください。 ※リッチブラックは使用出来ません。ブラックは K=100%でデータ作成をお願いいたします。 ※複雑なパスデータは、ラスタライズ処理を推奨いたします。

# お見積り・お問い合わせ お気軽にご相談下さい。 **803-5485-5339**

**POINT RAG Inc. 株式会社ポイントラグ** http://www.pointrag.co.jp info@pointrag.co.jp〒150-0002 東京都渋谷区渋谷 2-10-9 野村ビルB1階